الجمهوريّة الجزائريّة الدّيمقر اطيّة الشّعبيّة وزارة التّعليم العالى والبحث العلمى MINISTERE DE L'ENSEIGNEMENT SUPERIEUR ET DE LA RECHERCHE SCIENTIFIQUE

Univeversité Mouloud Mammeri de Tizi-Ouzou Faculté des Lettres et des langues Département Lettres et Literatures Arabes

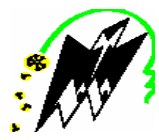

جامعة مولود معمري، تيزي– وزو كليّة الآداب واللّغات قسم اللّغة العربية وآدابها

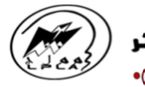

مخبر الممارسات اللغوية في الجزائر<br>0+10\*\*11 10+10+10 | 0+00+00 | 0×000

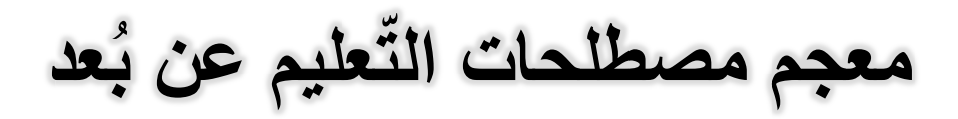

جميع الحقوق محفوظة للمختبر

ردمك: 6 – 18 - 1854 - 9931 - 978  $\mu$ 

# تقديم:

يطيــب لي أن أكتــب هــذا التَّقديم في (معجم مصطلحات التَّعليم عن بُعد) الَّذِي أعدته نخبة مـــن طــــلاب مخبـــر الممارسات اللُّغوبة في الجزائر . وهذا تهيئة للملتقى الدولى القادم الَّذي ندور فعاليته حول التَّعليم عن بُعد التَّجربة الجزائرية أنموذجا والذي ستتعقد فعالبته بالمُسمّع الجامعي لجامعة مولود معمري نيزي-وزو أُيّام 15 - 16 - 17.

وإِنَّه لمن الميسِّر والإرادة أن نصل هذه النُّخبة المعدَّة لهذا المعجم الَّذي كان مشروعا وفكرة إلى نجسيد فعلى ملموس في 187 مصطلحا في ذات الاختصاص بما بِقَابِلِهِ مِن شَرِحٍ وافٍ بِالْعِرِبِيَّةِ + مِقَابِلِهِ بِالإِنكَلِيزِ بِهْ + مِقَابِلِهِ بِالفرنسيةِ + مقابِلِه بالعربية وتكمن أهميّة هذا العمل في الأسباب التّالية:

1– سبق متخيّر لإعداد مصطلحات للملتقى الدولى.

غربلة المصطلحات الكثير ة المتضاربة من خلال المُجمع عليه فقط. -3- استهداف المصطلحات ذات العلاقة بالتّعليم عن بُعد. 4– التر جمة إلى اللُّغتين الإنگليز ية + الفر نسية.

5– الإعداد من فئة طلابية نشطة جادة سَبق للبعض منهم أن أسهم في إعداد معجم مصطلحات الأمن المعلوماتي.

لإخراج النوعي والنرانبية وفق المنهج المعتمد من مكتب نتسيق التعريب  $-6$ في إعداد المعاجم الموحدة.

7- التَّوخي التَّزيوي العلمي، والمستهدف في إعداد أرضية مصطلحية لهذا الإختصاص المعاصر بأنّ العلم هو الّذي يأتي للطالب وهو في بيئته أو في محلّ عمله، و هذا من خلال التعليم الافتر اضبي المعاصر .

وعليه؛ فإنِّي أنوَّه بهذا الجهد العملي، رغم ما فيه من هنات، ولا يخلو العمل من خدوش، وإنَّما العبر ة بِتجِسِيد الفكر ة التَّبِي كانت افتر اضية ذات وقت، وها نحن نراها حقيقية في هذا المنجز .

صحيح كنت أوَّد أن يتجَّسد هذا العمل في رباعيَّة لغويَّة، وذلك ما سعيت له بإدر اج المقابل بالماز بغية، لكن تعطلت اللُّغة الماز بغبة في هذا المجال بتعطل الباحثين فيها. ولم تجد المقابل بهذه اللُّغة و أكتفت باللُّغتين الأجنبيتين. و على العمو م فإنّ الأمور نقاس ونقيم من خلال الملموس، فإنّي رأيت نفاني النّخبة الطلابية العالمة في اختصاصها. ولمست الجهد والمنهجيّة والفعل المصطلحي ظاهرا في هذا المعجم الذي يمكن أن يعدّ مشروعا، ويأتي من يضيف له أو ينتقده.

ومهما قلت من كلام، فإنِّي أعجزٍ عن انتقاء الكلام المناسب منه في هذا الموقع باعتبار ي من المُسهمين في الإنجازِ. لكنِّي أقرِّ بأنِّ الجهد جيّد، والأرضية هذه معطاء، ويبقى نحن نحن دائمًا نتصدَّر ونقدَّم الجديد. وسنبقى نعطى ونعطى المزيد للبحث العلمي، ومن أجل نجسيد استراتيجية مخبر الممارسات اللُّغوية الَّذي يمزج بين التنظير والنطبيق، وبين الأصالة والحداثة، وبين العمل ونرك النقد، وبين النقليد والإضافة، ويبقى المختبر بفضل نخبة طلابية بسير في العطاء العلمي والثقافي فأكرم به من نخبة عالمة! و أكرم بهذا المخبر المعطاء!

تخونني الكلمات في هذا التَّقديم الَّذي لن أفيه حقَّه في هذا الجهد المصطلحي ويبقى أنّ هذه الفئة الشابة، أنتجت هذه المصطلحات، وجمعت بعضها من مظانها وقدمتها مبِّسرة للقارئ والمستعمل.

و علي من بهمّه الأمر ، أن بُعمل النظر ً في هذا المجهود، وبهدي لنا عبوبنا، و لا نعدم أن نعيد النظر ونصحح وننشد الأمثل، وهذه تمنياتنا المثلمي، كما أنّ هذه سّنة من سُنن المخبر ؛ فإنَّه كلما يقدِّم عملا منجزا للقارئ يتوسَّل بأن يقدِّم له مقتراحات تحسينية؛ ليكون في لاحق من ذات العمل أفضل وأجود، وهذه منهجيتنا التَّبي سطَّر ناها منذ تأسيس المختبر .

أختم لأقول: إنِّي ممتنِّ بالمنجز العلميِّ وأهنئ نفسى واللَّجنة الطلابيَّة الجادَّة على هذا الفعل الأكاديمي وأبارك جهدهم وأقول: مزيدًا من العطاء، وإلى الامام.

المشرف العام: أ.د.صالح بلعيد تيزي- وزو: 5 جويلة 2016

#### مقدّمة

نْسَكَرْيِ وَامْتَنَانِي لله عَزَّ وَجْلَ أَوْلًا وَاخْرَا عَلَى نَعْمَائَهُ الْجَلَيْلَةُ وَالآنَهُ الْعَظْيَمَةُ، ثُمَّ شكري وتقدري للأستاذ الدكتور صالح بلعيد على إشرافه على هذا العمل المتواضع رتشريفي بمهمّة النتسيق لإعداد هذا المعجم.

أما بعد؛ فلقد جاءت فكرة إنجاز هذا المعجم في إطار الإعداد للملتقى الدولي الّذي يعقده مخبر الممارسات اللّغوية في جامعة مولود معمر ي، تيز ي– وزو حول (التّعليم عن بُعد بين النّظريّة والتّطبيق –التّجرية الجزائريّة نموذجا–) والّذي تبلورت إشكالياته في الطرح النالي:

هل انتقل التّعليم عن بُعد إلى الجامعات العربيّة بداية من عام 1989؟ ألا يعتبر التعليم عن بعدُ مطلبًا مُلحًا في عصرنا الحاليِّ وقد أُتاح فرصاً كَثيرة، وفتح أمالًا كبيرة لطالبي العلم والمعرفة، على اختلاف أعمارهم ومستوياتهم الاجتماعيّة والمعيشيَّة؛ متخطِّيا بذلك حدود الزَّمان والمكان؟ هل يعتبر التَّعليم عن بُعد امتدادا للتّعليم التّقليدي؟

ولقد واجه التّعليم عن بُعد مثّله مثل التّعليم التّقليدي كثير من التّحديات؛ فكل جدّد/ ابتكار في تكنولوجيا المعلومات يقابلها نظريات جديدة قد تكون قابلة للتطبيق و قد تكون غير ٍ قابلة للتّطبيق لظر و ف مختلفة.

رفي ظل هذه الطروحات رأى **مخبر الممارسات اللغوية في جامعة مولود معمري، تيزي– وزو، أن ينظَم** ملتقى دوليا يستقطب فيه الباحثين؛ ليكشف عن أهمّية التعليم عن بُعد في وقتنا المعاصر .

وإنَّ أهميَّة هذا الموضوع نظهر من خلال مبررٍّرانه؛ حيث يوفُّر فرص النُّعليم الجامعي لمن لم يحالفهم الحظ في الالتحاق بأحد الجامعات التقليدية لأسباب مختلفة فيعدّ وسيلة مثالية لمساعدة طالبي العلم؛ بالإضافة إلى إتاحة الفرصة للمرأة الرِّيفية أن نكمِّل تعليمها؛ فالتَّعليم عن بُعد طريقة لنشر المعرفة، واكتساب المهارات و الاتَّجاهات ذات المغز ي؛ حيث يركِّز على فصل المعلِّم عن المتعلِّم؛ ويقوم بتكثيف العمل في نتظيم مشتملات التعليم عن بُعد إداريًا وفنيًا بواسطة الوسائل التقنية المتعدّدة. ويبقى هذا التّعريف واحداً من بين عديد التّعريفات التّي نتاولت مصطلح التّعليم عن بُعد.

وإنَّ الإحاطة بموضوع التَّعليم عن بُعد لمن الأهميَّة بمكان؛ وعليه رأينا، أنَّه لا بدِّ من التَّأسيس لمعجم يضم مصطلحات التَّعليم عن بُعد، والهدف من وراء ذلك أن يتجسد هذا العمل كأرضيَّة أوليَّة بِمكن أن تتطوَّر من قبل الباحثين.

ولذلك تمّ نشكيل فريق من باحثي الدكتوراه، وقد كُلُّفت بمهمّة النُّتسيق؛ نظرا لتجربتي السّابقة والبسيطة رفقة الباحثتين التّالية أسماؤهم:

– كهينة لرول: طالبة مسجلة في السنة الثانية دكتوراه تخصص الدّرس اللغوي القديم وتداوليات الخطاب؛

– عبلة بن محفوظ: طالبة في السنة الأولى دكتوراه في علوم اللُّغة؛

وقد لقد قمنا بإعداد (معجم مصطلحات الأمن المعلوماتي)؛ الَّذي نال استحسان مكتب نتسبق التعريب، وقد وعدنا بنشره في مجلة اللسان العربي.

ومن خلال ذلك التَأسيس اجتهدنا في إعداد **معجم مصطلحات التَعليم عن بُعد** وسلكنا في ذلك خريطة طريق تجمع بين اجتهادنا في المعجم الأول (الأمن المعلوماتي) وهذا المعجم (التعليم عن بعد) معتمدين طريقة مكتب نتسيق التعريب في وضع مشاريع معاجم المصطلحات. و هذا وفق خطَّة عمل ملخَّصة في النُّقاط التَّالية:

– الاجتماع مرَّة في كلِّ أسبوع؛ بداية من ناريخ صياغة فكرة مشروع إنجاز الملتقى؛

- إمعان النظر في المصطلحات المجموعات؛

– فرز المصطلحات؛ من خلال الإبقاء على المصطلحات ذات العلاقة بمصطلح التِّعليم عن بعد؛ أي المصطلحات المختصة فقط، وإبعاد المصطلحات المرتبطة بالتّعليم عامّة؛

– التَّدقيق في التَّعريفات المختلفة، وإعادة صياغتها في كثير من الأحيان حتى تتلاءم مع المصطلح بالاستعانة بالمعاجم المتخصصة؛

– البحث عن المقابل باللُّغتين الأجنبيتين، الإنكليزية + الفرنسية والحرص على الابتعاد عن التّر جمة الحر فبّة.

أيِّها الباحث: إنه ليس من اليسير القيام بحصر كافة المصطلحات في فترة زمنية محدّدة؛ فهناك مصطلحات لا نزال في حاجة إلى المزيد من البحث والدّراسة، وما جهدنا إلاَّ جهد أولىَّ قصدنا فيه مساعدة الباحثين، وقد استشعرنا من خلال تجربتنا أنّ من أكثر الأمور إعاقة للباحثين في مساعيهم البناءة مسألة المصطلحات، ممّا يستدعى منا مزيداً من الجهد، وكلَّ ذلك من شأنه أن يضع لبنة في صرح معارفنا ويفسح المجال عريضا أمام أمانينا ويمنح نفسا متواصلا لأمالنا. أيِّها الباحث: لقد بذلنا جهدا في رصد مصطلحات التَّعليم عن بعد، وترتيبها ترتيبا ألفبائيا رغم ما لحقه من خدوش وشوائب، والتَّبي لم يسلم منها أيّ بحث، وإنّ كلِّ عملٍ إذا ما تمِّ نقصانٍ؛ إلاَّ أنَّنا نأملٍ أن يكون هذا العمل في مستوى ما قدَّم له ونأمل من الباحثين إعطاء هذا العمل المتواضع كلَّ الأهميَّة، ونروم من المختصِّين إهداء العيوب والنَّقائص لعلَّنا نتجنَّبِها في طبعة منقحة.

المنسقة: أ. أحلام بن عمرة.

### حسرف الألسف

1.الاتِّصال التِّعليميّ.

# **Communication Learning** La Communication Pédagogique.

هو عمليّة تفاعل مشتركة بالرّموز اللّغظيّة/غير اللّغظيّة بين المعلّم والمتعلّم؛ حيث يقدّم الأول خبرات تعليميّة (معرفيّة ومهاريّة ووجدانيّة) من خلال القنوات المناسبة؛ بغر ض تحقيق نتائج تعليميّة مر ضيّة.

#### **One-way Communication.**

#### Communication à sens unique.

هو إرسال الرِّسالة دون الحصول على ردّ فعل إذا كان نمَّ نلقَيها/ أنَّ الشَّخص أو الأشخاص المناسبين يتفهَّمونها. وهو نمطٌ غير مرغوب به في الاتِّصالات؛ حيث يفتقر إلى الفاعليَّة، والقدر ة على النَّحفيز ومن الأمثلة على ذلك نشر ة الأخبار والمحاضرة، ولوحة الإعلانات.

### Two-way communication. Deux voies de communication.

هو سلوك اتُصالِّمي يقوم من خلاله كل طرف بالإرسال والاستقبال للرِّسائل؛ بكون مستقبلا، والمستقبل بكون مرسلا.

# **E.** Learning Tools. Les Outils de l'enseignement Electronique.

هي أدوات وبرامج تطبيقيّة؛ تستخدم في التعليم الالكترونيّ؛ لتضمن تحقيق النَّواصل بين المعلَّم والمتعلَّم وتعتمد بشكل خاصٍّ على الشَّابكة ومتعلَّقاتها.

5. استر اتبحيّة ديداكتيكيّة.

Teaching aids stategy. Stratégie didactique. استر انيجية منظمة بمنهج يصف مسار الفعل التعليمي التعلمي بكيفيّة تمكّن من نوقع النُّتائج المرغوب فيها، وتخطيط وسائل بلوغها.

# Using the theoretical framework. Utilisation du cadre théorique.

هو طريقة تستخدم في البحث؛ لتوضيح مسارات العمل الممكنة/ لتقديم منهجيّة مفضلة لفكرة ما، وهي بمثابة نظريّة وسيطة تحاول الاتّصال بجميع جوانب التحر ي.

learning and teaching strategies.

Les Stratégies de l'enseignement et de l'apprentissage.

هي خطط محدّدة بقوم بها المتعلّم؛ لجعل عمليّة التّعلم أسهل وأكثر فاعليّة؛ لتحعله متعلّما ذاتتا.

8.معيّنات سمعيّة/ بصريّة

# Audio – Visual Aids. Les Aides audio- visuelles.

هي أجهزة وأدوات، ومواد يستخدمها المدرّس؛ لتحسين عمليّة التعليم والتعلم.

9. المؤثِّر ات الصّه تبّة.

#### Sound effects. Les effets sonores.

هي أصوات وتعليمات؛ لتصميم البرامج والمقطوعات الموسيقيّة المتنوعة، ويتمّ ـُخز ين كل منها في الكبتار في مكان خاصّ به.

. أدو ات التّو صبل  $10$ 

#### Couplings.

### Les outils de Conductif.

رهي الأدوات المستخدمة في توصيل الأجهزة، وقواعد البيانات معا مثل: الكابلات و الأسلاك.

11. إجراءات إعداد الاختبارات.

### Preparation tests mechanism.

#### Les mécanisme de préparation des testes.

هي طريقة يقوم المعلم فيها بإعداد الاختبارات الأسبوعيّة، والفصليّة والاستبيانات ونتكوَّن من أدوات لإعداد الأسئلة، ونوزيع الدّرجات المخصّصة لهما وتحدّد طر بقة تزويد الطّلاب بالتّغذيّة الرّاجعة عن كلّ سؤال.

12. أدوات التّقويم.

evaluation tools. Les Outils d'évaluation.

هي أدوات يستعملها المعلم؛ لتحديث وتعديل الاختبار .

13. إدار ة المواقع باستخدام برنامج المقرّرات الدّراسيّة

Site Manager using the program curriculum.

La Gestion des sites en utilisant les programme scolaire.

هو برنامج بمكن أي معلَّم / مهتم بالتَّربيّة والتَّعليم من إنشاء، وتصميم موقع خاص ّ به بكلّ بسر وسهولة وخلال دقائق معدودة.

14. استخدام الشّابكة في التّعليم.

#### Internet use in Learning.

#### L'utilisation d'Internet dans l'enseignement.

هو استخدام الشَّابكة للتَّفاعل، وتبادل الأنشطة مع طلاب آخرين، كما يمكن استخدامه؛ لتحميل البر امج التّدر بسبّة، و خطط الدّر وس.

#### 15. ادارة المعرفة.

### Knowledge management.

La Gestion des connaissances.

هي نوع من التسبير للمعلومات، ونتقسم إلى نوعين: معرفة صريحة موجودة نمي المستندات والرّسومات والكتابات؛ وهي عبارة عن أرقام وبيانات بسهل نتاقلها؛ أى متاحة للجميع، ومعرفة ضمنيّة غير ملموسة؛ أى عبارة عن تراكم الخبرات وسر ً المهنة.

16. أنظمة إدارة التّعلم الإلكترونيّ.

**E-learning management systems.** 

Les systèmes de gestion de l'enseignement Electronique.

هي برامج تساعد في تخزين محتوى المقرّرات الدّراسيّة الكترونيّا، وإدارتها كما أنَّها تسهل ادار ة عمليّة التَّعلم.

17. جودة التّعليم.

**Quality of learning.** 

La qualité de l'enseignement.

الحصول على منتج تعليمي جيد بالمؤسسات التّربوية والتّعليميّة نتمثّل في خرجيها بالإضافة إلى إسهامها في خدمة المجتمع.

18. الإدار ة الفعّالة للمناقشات الإلكترونيّة.

### **Project Effective management of electronic discussions.** La gestion efficace des discussions électroniques.

هي نو ع من التَّسبِيرِ للمناقشات، بنبني علي التِّفاعل، وتشجيع التَّعلم النَّشط القائم على المشاركة، وتشجيع المتعلَّم على التَّحليل، وليجاد طرائق بديلة للتَّفكير ، ونُسهم في تكوين المتمدرسين؛ لجعلهم مفكِّرين ناقدين.

### **Faculty Membres of school** Les Membres du corps éducatif

هم الأشخاص الذين يعملون في التدريس على مستوى الجامعة، وبشغلون وظيفة أساتذة بحسب درجاتهم العلميّة مساعدين ويحملون درجة الدّكتوراه في أحد التّخصنّصات العلميّة أو الإنسانيّة.

20. أدوات النّشر الإلكترونيّ.

Electronic publishing tools. Les Outils d'édition électronique.

هي أدوات تستعمل في نشر المعلومات عن طريق الشَّابكة مثل: البريد الالكتر ونيّ.

21. برنامج تدريب.

### **Training Programme.** Programme de stage/formation.

هو برنامج يقدّم دوراته باستخدام قاعة ندريب ملائمة، مزودة بكلّ وسائل التّدر يب الحديث.

### Espace Télévision de radiodiffusion.

هو نمط بثيّ يعمل بطريقة لاسلكيّة؛ لتصل البرامج التّلفزيونيّة إلى المستقبل و بِنَمِ البِثِّ سو اءِ للإِر سالِ الأر ضبي الفضائي عن طر بق مو جات الرِّ ادبو .

# **Blogging programs** Les Programmes de notation Electronique.

هي برامج مثبَّة على الكــــنجار يتمُّ تشغيلها من سطح المكتب؛ حيث يتمّ إنشاء المدونة كاملة على الكــــــنجال الشَّخصـــيّ، ومن ثمّ نسخها على خادم الواب الخاصّ.

24. بيئة التّعلّم الافتراضيّة.

# Virtual learning environment. Environnement d'apprentissage virtuel.

هي نظام بـهدف إلـى دعم النعليم والنعلم من خلال الشابكة، ونقوم علـى نوفير مجموعة من الأدوات المناسبة للعمليّة التّعلميّة مثل: النّقييم والاتّصالات.

25. بوآلية التّفاعل العامّة.

### Common Gateway interface. La Porte d'interaction public.

هي عبارة عن برنامج يوضع على الخادم الخاصّ بشبكة الويب؛ لتوظيف الإمكانيّات و الأشكال المُتاحة للاتّصال، و التّفاعل و التّعلّم على هذه الشّبكة.

26. البريد الإلكترونيّ.

#### E-Mail.

#### L'adresse électronique.

نظام للنَّر اسل؛ أي إر سال و استقبال الر ّسائل الإلكتر ونيَّة.

### 28. برامج الأقمار الصّناعيّة

Satallite programs. Les programmes satellites.

هي نقنيّة نتميّز بسرعة نقل البرامج، والأحداث إلى جميع بقاع الأرض إضافة إلى إمكانية نقل الرّسائل المكتوبة والمنطوقة.

#### 29. البيداغو حيا.

# Pedagogy.

#### La Pédagogie.

هي الظروف والشروط العامّة والخاصّة؛ التي نتمّ في ظلّها عمليّة التعليم و التعلم.

30. تبادل التّأثير

#### Interaction. Interaction.

فعل متبادل يجري بين الظواهر، والأشياء والأشخاص، والمجموعات، في ما بينها مع ما ينجر عن ذلك من أثار مثل: تفاعل الشَّخص مع المحيط وتفاعل الشَّخص مع الآلة.

31. البر مجبّات:

Software. Les Logiciel.

هي برامج تعني بمشاهدة الواقع الافتراضيّ.

32. البرنامج التّطبيقي.

# Software. logiciel d'application.

مجموعة من التَّعليمات والأوامر ، التَّى توضح للكــبِتار تسلسِّل الخطوات التيّ ينبغي القيام بها؛ لأداء مهام معيّنة لحل مشكلة مطروحة، واستخراج النُّتائج.

33. برامج الوسائط المتعدّدة .

### Multimedia programs. Les programmes multimédias.

هي برامج نعمل وسيطا بين جهاز الكــــپتار، ووسط النخزين؛ حيث نعمل علم ٍ توجيه الجهاز، ومساعدته على الوصول إلى عناصر برنامج الوسائط المتعدّدة.

34. البرامج المنفردة .

### Single software. Les programmes individuels.

هي برامج يتمّ فيها استخدام نوليفة من البرامج المنفصلة مثل: برنامج عارض الشَّرائح، وغيرها من النَّطبيقات النَّقنية المنفصلة؛ النَّـى يمكن الاستفادة منها لإنشاء بِيئَة تعليم الكتر ونيّ.

35. ببئات التّعلم الإلكتر ونبّة.

The electronic learning environments. Les environnements d'apprentissage électroniques.

هي بيئات تعلَّم بديلة لبيئات التَّعلم التَّقليديّة، تستخدم فيها إمكانيّات مثَّل: تقنيّة المعلومات والاتِّصال؛ لتصميم العمليّات المختلفة للتَّعلم وإدارتها، وتقويمها وتطوير ها.

36. بيئات التّعلم الإلكترونيّ الشّخصيّة.

Personal e-learning environment. Les environnements d'apprentissage électroniques Personnel. عبار ة عن مجموعة من خدمات الشَّابكة بمختلف سباقاتها؛ لخدمة الحوانب التِّعليميَّة، وعلى المتعلَّم أن يخطِّط، ويبنى ويخصِّص المحتوى الموجود حسب احتياجاته المعر فيّة، و الّتي تختلف من متعلّم لآخر .

37. البيئة التّخيليّة.

# Imaginary environment. Les environnement imaginaire.

هي بيئة تعمل على توجيه التكنولوجيًّا نحو الهدف التعليميِّ؛ وتقويّة قاعدة التحرك، والتنقل بالدّرس الإلكترونيّ، وكذلك تسهيل انضمام التلاميذ للدّرس رمشاركتهم في معلومات المواد التعليميّة.

38. البحث الأساسيّ.

#### Basic search. Recherche de base.

هي دراسة تجْرى لزيادة فهم المبادئ الأساسيّة، وليس المقصود منها تحقيق فو ائد تجار بّة فو ر بّة.

حبرف الجبيسيم

39. الجامعة الافتر اضبّة

Virtual university L'université virtuelle هي عبارة عن مؤسسَّة/ حرم جامعيّ على شكل موقع الكنرونيّ؛ يقدِّم تعليما عن بعد من خلال الوسائط الإلكتر ونبّة الحديثة.

40. الجامعة الافتر اضبّة الكندية.

Canadian virtual university. Université virtuelle canadienne.

مؤسَّسة أكاديميَّة، تهدف إلى تأمين أرفع مستويَّات التعليم الجامعيّ للطلاب، من مكان إقامتهم عن طريق الشابكة. وهي من بلاد كندا.

41. جامعة مدينة دبي للشّابكة.

### University of Dubai internet city L'université Dubaï internet city

هي أول جامعة من نوعها في العالم العربيّ؛ ونقدّم مناهج تخصصيّة في مجالات متعدّدة منها: الأعمال الإلكترونيّة، التسويق الإلكترونيّ …الخ. ومقرها :بي بالإمارات العربيّة.

42. تجهيز ات أساسبّة.

#### Major items of equipments.

#### Les equipements de base.

هي مجموعة من التجهيزات التي تخدم وترقى العمليّة التعليميّة مثل: محطة عمل المعلَّم، ومحطَّة عمل المتعلَّم المجهّز ة بكلِّ وسائل الانتَّصال الالكتر ونبّة.

# 43. المدرسة الإلكترونيّة

# Electronic school. L'ecole électronique. هي عبارة عن فضـاء الكترونـيّ / عن مؤسّسة؛ للتعلم عن بُعد بـاستخدام الشـابكة.

### 44. المدوِّنات الإذاعيّة.

#### Podcast blogs

#### Les programmes radio.

# إنّها برامج إذاعيّة فصيرة، مسجّلة تمكن المستمع من تحميلها عندما يريد لاستماع اليها.

45. تدريب تأهيليّ.

# Rehabilitatio training La formationde réhabilitation

هو عمليّة حصول المتعلّم على دورات/ حصص وفق برنامجا دراسيّا مخطّطا يحدّد فيه الوقت والمكان الّذي يتناسب مع ظروفه، عن طريق توظيف بعض أساليب التَّعلُّم الإلكتر ونيٍّ؛ ليبان مدى استعداده وتأهيله.

.46 الدّر دشة.

Chat.

La Chat.

هي وسيلة اتِّصال حيّة تعتمد على النِّص في نقل المعلومات في بيئة افتراضيّة بين المتعلَّم والمعلَّم.

47. دعم علي الشّابكة.

#### Le Réseau de soutien. Online support.

عبار ة عن نموذج للتَّعلُّم على شكل منتدبات و غرف حوار ولوحات إعلانيَّة على الشابكة.

48. دور المشجّع على التّفاعل مع العمليّة التّعليميّة.

The role of cheerleader to interact with the learningal process.

Le rôle du guide dans l'interaction entre l'apprenant et le processus éducatif.

هو مساعدة المعلَّم للمتعلَّم على حسن استخدام الوسائل التَّقنيَّة عن طريق تشجيعه على طرح الأسئلة، والاستفسار ات عن كيفيّة استخدام الكــــبتار للحصول على المعرفة المتنوِّعة.

49 .الذِّليل الإرشاديّ الإلكترونيّ.

Electronic guidance instruction. Manuel d'orientation électronique.

هو مدوِّنة نقدَّم إجابات على استفسارات المتعلَّم، ويعطي وصفًا مفصَّلًا لجميع مكوِّنات المقرِّر الإلكتر ونيِّ كما بحتوى على دليل تعليميِّ الكتر ونيِّ؛ بوضح للمتعلِّم طريقة استخدام المقرّر التّعليمي خطوة بخطوة لتدريه على استخدام المقرّر .

50. التّدريب المعتمد على الشّابكة.

# Web-based training. La formation basé sur internet.

هو نوع من النَّدريب يرتكز على حسن استعمال الشَّابكة بكفاءة عاليَّة ونجاح.

.51 الدّعم بالاتّصال المباشر .

#### **Online support.**

### Le Soutien de communication direct.

هو أحد أشكال النُّعليم الإلكترونيِّ، ويأتي في شكل برامج ومجموعات مناقشة وعن طريق المحادثات بالاتِّصال المباشر .

52 . المدرسة الالكتر ونبّة.

# E-school virtual school.

L'école électronique.

هي مؤسَّسة تعليميَّة على شكل مواقع، ومنتديات تقدَّم على الأقل بعض المقرَّر ات الدَّر اسية والمصمَّمة للمتعلِّمين من مرحلة رياض الأطفال حتَّى الصَّف الثالث الثّانو ي.

# **Practical training.** La formation pratiquée.

هو أسلوب يقوم فيه المندرّب بالأداء الفعليّ لعمليّة/ عمل ما ويعرضها على المدر ّب.

54. التّدريب الفرديّ.

# Individual training. La formation individuelle.

تدريب يقوم فيه المدرّب بتدريب المتدرّب بشكل فرديّ.

55. التّدريب عن يُعد

Remote training. La formation à distance. هو نوع من الندريب پر نكز ً على استخدام الوسائط الإلكتر ونيّة؛ الّتي تلعب دور الوسيط بين المدرّب والمتدرّب، من خلال استخدام عدد من الأنماط، كالمحاضرة و المناقشة الالكتر ونتة.

### .56 المدونات الالكتر ونبة.

Blogs.

Blogs.

هي سجل الكتروني، وهي من أدوات النَّشر الإلكترونيِّ التّي تسمح لمستخدميها بنشر جميع أعمالهم بسهولة وسرعة كبيرة، سواء كانت هذه الأعمال نصوصا الِكْتَرِونِيَّةٌ/ أعمال فنيَّةٌ/ ارتباطات لمواقع الكَترونيَّة أخرى.

57. المدوّن.

# Blogger. Blogge.

اسم أو صفة تطلق على أيّ شخص يشارك في مدونة الكتر ونيّة.

58. المدونات الالكترونيّة التّى تحتوى على الروابط التّشعبيّة. Link blogs.

Blogs contenant les hyperliens.

تعتبر المدوّنـــات الالكترونيّـــة التّـــى تحتـــوى علـــى الوصـلات التّشعبيّة (web Link logs) أَوِّل أَنواع المدّونات الالكترونيّة التّي تمّ نشرها على شبكة الشَّابكة، ويحتوي هذا النَّوع من المدوّنات على العديد من الروابط لمواقع الشَّابكة التَّى برى صاحب المدونة أنَّها تستحق الزيارة، إضافة إلى وصف مختصر للموقع المشار إليه بالرابط.

59. الإذاعة التّعليميّة.

Instructional radio. la radio éducative.

هي فنّ يصل إلى المستمع عن طريق الكلام المُلقى للمستمعين على المباشر .

.61 المرقاب المحيطي.

# Surround monitor. Moniteur Surround .

بثىبه المرقاب الرأسي إلا أنه لا يرتدي على الرأس، بل يكون مثبتا أمام المستخدمين، وهو يتضمّن مجموعة من المجسّات التي نتقل إلى المستخدم بعض المؤثرات الواقعيَّة، مثل: المجسات التي تستخدم في التطبيقات الطبيَّة، إذ قد تعطي هذه المحسات مثل: أنْر لمس القلب أثناء الحر احة.

. 62 الرّسوم الخطبّة.

#### Linear fees.

### Chefs d'accusation écrites.

رهي تعبيرات تكوينيّة بالخطوط والأشكال تظهر في رسوم بيانيّة خطيّة/ دائريّة/ بالأعمدة قد تكون رسوم توضيحيّة/ رسوم كاريكاتيرية/ لوحات زمنيّة.

# .63 مركز البريد الالكتروني.

#### E-mail center.

#### Centre de courrier électronique.

هو مركز يمكن الطلاب أن يرسلوا رسائل خاصّة، وملفات مرفقات مع أيّة رسالة إلى المعلم / إلى أحد الزملاء/ لمجموعة منهم.

#### 64. مرحلة المراجعة

# Review stage Etape de révision هي مرحلة يتمّ فيها مراجعة الدّرس الإلكترونيّ؛ للتأكد من أن محتويات الدّرس قدم المحنويّات النعليميّة التي ينطلبها النلاميذ/ الطلاب.

65. مرحلة البدء.

### Start-up phase. Phase de dèmarrage.

رهي المرحلة التي تبدأ فيها الجامعة بتطويرات بسيطة، وتجهيزات ماديّة وبشريّة، وغالبا ما نتم بجهود فرديّة.

.66 مرحلة التّطبيق.

# Application stage. Etape d'application.

رتعني أنّ الجامعة بدأت بتطبيق بعض المفاهيم على مستوى محدود وللتجريب.

. 67 مرحلة التّكامل.

# Integration phase. Phase d'intégration.

رْتَعْنَى أَنَّ الْجَامَعَةَ قَطْعَتْ شُوطًا بِالْتَجْهِيزِاتْ الْمَادْيَّة والبشريَّة، وتطبيق مفاهيم التعليم الإلكترونيّ كما أنها بدأت بتصميم المحتوى التعليمي الإلكترونيّ.

70. س*معي*– بصر ي.

Audio –visual . Audio-visual.

هي الوسائل التي تستخدم فيها الصوت والصورة معا، وتكمن أهمّيتها حسب طريقة مجالات استعمالها.

71. المُساعد الإلكترونيّ.

#### **Electronic Help.**

#### Aide électronique.

هو التُّعلم الَّذي توظف فيه تقنيَّة الشَّابِكة، ويستخدم فيه المتعلَّم البريد الالكترونيّ والمنتديّات التي نتضمّن نصوصا الكترونيّة مساعدة؛ حيث نتيح للمتعلّم التعرف على استخدام المواقع الإلكترونيَّة، ويوجد فيه ميسِّر للتَّعلُّم عبارة عن مساعده (help) ولكن لا يوجد فيه مدرسّ.

72. التّسحيل.

# Inscription. Inscription.

هو إدخال المعطيّات المتعلَّقة بالمتعلِّمين كالأسماء، والسِّن، والعناوين البريديَّة وغيرها إلى أجهزة الكـــيتار.

.73 سجل الدّر جات.

# Grad book. Scores record.

هو السَّجل الَّذي يطلع الطَّلاَّب فيه على نتائجهم ودرجاتهم، ويتابعون طريقة توزيع الدّرجات على كلّ وحدة في المقرّر .

74. السجل الإحصائي للمقرر.

# Course statistics.

# Fiche statistique de la décision.

هو السّجل الذي يقدّم إحصـائيات عن تكرار استخدام الطلاب لكلّ مكوّن من مكوّنات المقرّر ، كما يمكن المعلّم من أن يطلّع على الصفحات النّي زار ها الطلاب بكثرة، والوصلات التي يستخدمونها وأوقات استخدام الطلاب للموقع، وأوقات عدم استخدامهم له.

.75 مستوى المعلومات.

# Level information. Niveau d'information .

رفيه يستخدم المعلم شبكة الشابكة في توزيع المنهج على التلاميذ مثل: أوراق العمل و الو اجبات المنز لبة.

.M+-pr+ 4<L/ .76

# The level of enrichment/ Supplemental. Le niveau d'enrichissement.

هي ارتباطات التلاميذ بمصـادر النعلم على شبكة الشابكة؛ لإثراء عمليّة النعلم.

77. مستوى الاعتماد على الشابكة.

The level of reliance on the internet / dependent. Le niveau de confiance sur internet.

هو المستوى الَّذي بِتَّم فيه بِتَّم تتفيذ معظم عمليّات التَّعليم والتَّعلم عن طريق نْبِكَةَ الشَّابِكَة، ويحدث في التعليم التقليدي أن يواجه التلاميذ مشكلة معيّنة وبحتاجون إلى مساعدة المعلّم.

.<br>78. س**ي**ه لة التّنقل.

#### Ease of movement. Facilité de mouvement.

هي إمكانيّة استعمال الكــــــنپار فـي أيّ مكان، ويتم حفظ المواد التعليميّة؛ ويمكن لطالب استرجاعها في أي وقت يطلبه.

.79 المستوى التّكمبلي.

### Supplemental level. Niveau supplémentaire.

هو عبارة عن مستوى إثرائي يتم فيه استعمال الوسائط الإلكترونيّة وشبكة الشَّابِكة؛ حيث تستخدم بوصفها وعاءً لمصادر التَّعليم والتَّعلم، والخبرات الخاصّة بالمقرَّر الذَّراسي/ محتوَّاه وعنصر رئيس للعمليَّة التعليميَّة من خلال إناحة عضو هيأة التّدريس البر امج والتّطبيقات على الشّبكة، و إرشادات و توجيهات حول المقرّر الدّر اسي، بحيث يصبح النعليم مدمجا لأكثر من نمط تعليمي.

.60 المستو ي التّكاملي.

# Integrated level. Niveau d'intégration.

لعني به مدى نوافر كفايات النعليم الالكتروني ومعوقاتها، وأساليب نتميتها من رجهة نظر أعضاء هيئة، وفي هذا المستوى لا يكتفي النظام بالتعليم والتعلم، ليشمل أيضا الندريس عبر الشبكة من خلال النصوير الرّقمي، وشرح الدّروس بواسطة عضو هبئة التّدر بس نفسه.

81. المستوى الأساسي.

Essential level.

Niveau de base.

هو المستوى الذي يعتمد على شبكة الشابكة في بناء وتصميم المقرّرات الإلكتر ونبّة، وتوفير منطلّباتها من التّفاعلات و الأنشطة و الإختبار ات.

حسر ف الشسبسن

# 82. شر ائط الڤــَبدبو .

### Video tapes. Bandes vidéos.

هي من الوسائل المُهمّة في التّعليم عن بعد نظرًا إلى أهميّتها للاستخدام الشَّخصـيِّ، فهي نجعل من الدّارس يتحكَّم في عرض المادّة التَّعليميّة، ويمكن أن يسحّل عليها المحاضر ات والمناقشات والنّدوات.

83. الشَّكة الدّاخلية.

#### Réseau Interne.

هي شبكة يتم فيها ربط جميع أجهزة الكــــپتار في المدرسة ببعضها البعض؛ بحيث تمكن المعلَّم من ار سال المادّة الدّر اسية إلى أجهز ة الطلاب.

# 84. الشّبكة العالمبّة للمعلو مات.

# Global information network /The interne. Réseau mondial d'information.

وسيط اعلامي وتعليمي في آن واحد، يمكِّن المؤسَّسة التَّعليميَّة أن تعلن عن بر امجها وتر و ج لها عن طريقها كما يمكن لها، أن تخز ن جميع بر مجياتها التّعليميّة على الموقع الخاصّ بها.

85. الشّبكا*ت* 

#### Networks .

#### Réseaux.

هي وسائط نتيح للمتدربين إعادة نوزيع الاستخدام لأدوات التعامل، والمعلومات من الفصول الدّر اسبة التّقلبدية الى الفصول الدّر اسبة التّخبلية.

حسرف الصيساد

86. المصمّم التّعليميّ.

### Instructional designer.

#### Planificateur de l'enseignement.

هو خبير وسائل التعليم؛ الذي يزود المتعلم بالخبرات التعليميّة التـي يحتاج إليها ويعمل على إتاحة المجال للتّفاعل مع العمليّة التّعليميّة.

87. الصّور ة الحيّة أحادية الاتّحاه.

One-way live video. Video unidirectionnelle.

لفظة نتثمير عادة إلى إذاعة التُّعليم عن بُعد، وهذا المصطلح نمّ نداوله وظهوره داية من الخمسينات من القرن العشرين، وهذا النوع من النعليم يستخدم أساسا في البث التليفزيونـي الـعام ويتم تدعيمه بواسطة وسائط أخرى معدّة مسبقا.

88. صفحة الملاحظات.

#### Page notes.

Notes page.

هي صفحة تمكَّن الطالب من أن يسجل ملاحظاته/ أفكار ه كما تمكَّن المعلَّم من تكليف الطالب ببعض الواجبات كما يطرح بعض الأسئلة/ يعلق على بعض المقالات ويطلب من الطالب أن يعلِّق عليها.

89. الصفحات الشَّخصية للمعلم والطالب.

Personal pages of the teacher and the student. les Pages personnelles de l'enseignant et de l'élève. صفحة شخصيّة يضع فيها المعلّم والمتعلّم ما يشاء من المعلومات عن نفسه وبحيث يستطيع الآخرين الاطلاع على الصفحات الشَّخصية لبعضهم البعض.

90. التّصميم لبيئة التّعلم.

The design of environment learning.

La conception de l'environnement d'apprentissage.

هو عملية وضع النُّظم التُّعليميَّة الكبيرة للنُّعليم مثل البرامج والمناهج مع نحديد شر وط التعلُّم.

# حسدف الطعاء

91. طاقم الدّعم التّقني.

# **Technical support crew.** l'équipe de soutien technique.

هي هيأة مختصَّة في التَّقنات الكَّـــنتاريَّة والشَّابِكة؛ تعمل على إنجاح العمليَّة التعليميّة.

92. التّطبيق.

### Application. La pratique/L'application.

هو العمليّة النّي يتم فيها إلحاق المعلومة بتطبيق مباشر، وفيها يُختبر المتعلّم عن مدى استبعابه للهدف التّعليمي المر اد تعلّمه.

93. التّعلم الاستكشافيّ.

**Discovery Learning.** L'apprentissage par la découvert. هو إعداد وتنظيم سلسة من الأنشطة التّعليمية التّي يقوم بها الدارس حتّى يتوصل بنفسه إلى المعارف الجديدة.

94. التّعليم الإدار يّ.

### Administrative learning. L'enseignement administratif.

هو نظام تعليميّ يوفِّر بعض المعلومات عن المواد، والعلامات ومواعيد الامتحانات ... الخ. وهذا النَّمط بنمّ تطبيقه عبر الشَّابكة.

95. التّعليم الإلكترونيّ المُوجَّه للمتعلّم.

**E-learning directed learner.** 

l'enseignement électronique diriger à l'apprenant.

وهو التعليم الموجَّه للمتعلَّم والكترونيّا المشتمل على صفحات واب(web) والوسائط المتعدِّدة وتطبيقات تفاعليَّه، وهي امتداد للتَّعلِّم المعزِّز بالحاسب في µ محبات CD-ROM.

96. التُّعْلَمُ الإشاري.

## Signal learning.

## Apprentissage indicatif.

هو أبسط أنو اع التّعلّم البسبط الّذي بـحدث لدى الأطفال، حبث وُصيف بأنّه بشمُل الإنفعاليّة غير المُحدّدة ويُفسِّر استجابة الخوف لدى الصِّغار، ويُعبِّر هذا النَّوع عن النعلَّم الشَّرطيّ البسيط.

#### **Shared learning.**

### Apprentissage partagé.

هو التَّعلُّم القائم على التَّفاعل الاجتماعيِّ بين المتعلِّمين؛ حيث أنَّهم بعملون في مجموعات صغيرة بتشاركون في إنجاز المهمّة/ تحقيق أهداف تعليميّة مشتركة من خلال أنشطة جماعيّة في جهد منسّق باستخدام خدمات، وأدوات الاتّصال والتّواصل المختلفة عبر الواب (web).

98. التّعلُّم التّمييزيّ.

# **Discrimination learning.** Apprentissage discriminatoire

هو نمط تعلُّمي بِتعلُّم الفرد من خلاله الاستجابة إلى مثير ما دون غيره من المُثيرات الأخرى ويحدث هذا النّوع من التّعلّم عندما يتمُّ تعزيز نلك الاستجابة وحدها أثناء عمليّات النّدريب.

99. التّعليم الفرديّ.

# Indivi dual learning. l'enseignement individuel.

هو نظام تعليميّ يُراعى الفروق الفرديّة بين المُتعلَّمين في إطار التَّعليم الجمعي وتطوير المقرر إنوطر ائق العرض والتّقديم للمواد التّعليميّة.

100 . التّعليم المحمو ل/ التّعليم المتنقل.

Mobile learning.

L'enseignement mobile.

هو نظام تعليميّ برتكز على الاتّصالات اللّاسلكيّة الّتي توفّرها أجهزة الهواتف الذِّكبّة؛ لتو صبل المعلومات خار ج قاعات النِّدر بس.

101. التَّعلَّم النَّفسحركيّ.

# **Psychomotor Learning.** Appprentissage psychomoteur.

هو نمط من التعلَّم يشمل نتائج التَّعلم التَّى تتعَّلق بتكوُّن مهارات حركيّة عند المتعلَّم، ويقتضـي أن يسلك المُتعلَّم سلوكاً فيه نأدية حركات واستخدام عضلات.

.102 عناصر الخطّة المعلوماتيّة.

Informatics plan element.

Elément de plan d'information numérique.

هي الأجزاء الَّتي تتألَّف منها الخطَّة المعلوماتيَّة وهي: رؤيَّة الخطَّة وأهدافها واعدادها، وتتفيذها.

103. التِّعليم المبرمج.

# Programmed learning.

# L'enseignement programé.

هو أحد أساليب التِّعليم الذَّاتيِّ(الفردي) بتمّ فيه تقديم الخير ات للمتعلَّم بشكل مبرمج على شكل هيأة إطارات صغيرة متسلسلة مرنبة منطقيًا، وسلوكيًا؛ بحيث يستجيب لها المتعلِّم تدريجيّا ويتأكَّد من صحة استجابته؛ حتَّى بصل في النَّهاية إلى السّلوك النّهائيّ المر غوب.

104. التُّعليم الممزوج.

### **Blend blended learning.** L'enseignement mélangé.

نموذج يتمّ فيه دمج استراتيجيّات التّعلّم المباشر في الفصول التّقليديّة مع أدوات النُّعليم الإلكترونـيّ عبر الشابكة، ويسمّي أيضًا بالنُّعلم المُدمج.

105. التّعليم الافتراضي.

#### Virtual learning.

#### L'enseignement virtuel.

هو التّعليم الّذي يعتمد بشكل أساسي على الشّابكة، ومبادئ التّعليم وأحدث الابتكار ات التّعليميّة.

106. التّعلم الالكتروني.

# E-learning. Apprentissage électronique.

نظام تعليميّ يستخدم فيه تقنيات المعلومات، وشبكات الكـــــايتار في تدعيم نطاق العمليّة التعلميّة ونوسيعها.

107. التَعلَّم الإلكترونيِّ التَّعاوُنيِّ.

### Electronic-cooperative learning.

### Apprentissage électronique coopératif.

موقفٌ تعليميٌّ يتمُّ فيه توزيع المُتعلِّمين إلى مجموعات صغير ة/ كبيرة مُكوّنة من متعلمين يعملون معًا من أجل تحقيق أهداف مُحدّدة ومشتركة وذلك من خلال تناولهم لموضوعات عديدة وتكون مصحوبة بأنشطة واختبارات الكترونيّة، وذلك من خلال تفاعلهم معا عن طريق أحد المواقع المواقع التعليميّة المُصمّمة لذلك.

# 108. التّعليم بالمراسلة.

# Correspondence learing. L'enseignement par correspondance.

عبارة عن نقل برنامج تعليميّ من موضعه الأصلي في حرم مؤسَّسة تعليميَّة ما إلى أماكن متفرِّقة جغرافيا. ويهدف إلى جذب الطلاب الَّذين لا يستطيعون تحت الظر وف العاديّة الاستمر ار في التّعليم التّقليدي.

109. التّعليم التّز امني.

# **Synchronous Learning.** L'enseignement Synchrone. و هو التَّعليم الَّذي يتمّ في الوقت نفسه أمام أجهزة الكــــبتار الإجراء النُّقاش والمُحادثة بين الطَّلاب أنفسهم، وبينهم وبين المعلَّم عبر غرف المحادثة / نلقِّي الذَّر وس من خلال الفصول الافتر اضبَّة.

### 110. تعلم ذاتبي.

# Self-learning.

# Auto-apprentissage.

أسلوب نعليمي، يقوم المعلَّم من خلاله بالتَّفاعل مع المادَّة التَّعليميَّة ويسير فيها وفق قدر اته و استعداداته، و امكاناته الخاصّة بأقل نوجبه من المعلّم.

111. التّعليم عن بُعد.

#### **Distance learning** L'enseignement à distance.

هو النَّظام الذي يتَّم فيه فصل المعلَّم عن المتعلَّم، غير أنَّهم متصلون يبعضهم إمّا عبر الشّابكة أو عن طريق المر اسلة البريدية.

112. التّعليم المشترك.

# **Inclusive learning.**

### L'enseignement inclusif.

هو ادماج المتعلَّم بين التَّعليم التَّقليديّ و التَّعليم الإلكتر و نيّ.

113. التّعليم غير التّزامُنّيّ.

### **Asynchronous learning.**

### L'enseignement asynchrone.

وهو التَّعليم غير المباشر الَّذي لا يحتاج إلى وُجود المُتعلِّمين في الوقت نفسه أو في المكان نفسه وبتمُّ من خلال بعض نقنبات التّعليم الإلكتر و نـيّ مثل: البر بد الإلكتر و نے ً؛ حبث بِنمّ تبادل المعلومات بین الطّلاب أنفسهم، و بینهم و بین المعلِّم في أو قات متتالية، وينتقى فيه المتعلِّم الأوقات و الأماكن الَّتي تتاسبه.

114. التعلم المعزز بالكبتار

# Computer-aided learning. Apprentissage assisté par ordinateur.

طريقة تعليم تعتمد الكسيتار كوسيط أساس للتّدر بب والتّعلم.

### 115. المعلم الإلكترونيّ.

E-techer.

L'enseignant électronique.

و هو المعلَّم الَّذي يتفاعل مع المتعلَّم الكتر ونيّا.

# 116. المتعلَّم الكتر ونبَّا

E-learner.

### Electronique apprenant.

هو الطالب الّذي يستعين في العمليّة التّعليميّة بأساليب التّعليم الإلكتر ونيّة.

117. مع*مل* الكسيتار .

### Computer lab. L'aboratoire informatique.

ريقصد به أحد الفصول الدّراسية التي نتوفر بـها بيئة مثاليّة لتوظيف الكــــپتار رالشابكة في التعليم من خلال نوفر عدد كافٍ من أجهزة الكــــپتار الآلي وملحقاتها رَشْبَكَةَ اتَّصَالَاتَ جَيَّدَةً في مَكَانٍ وَاحدٌ مَرْتَبَةٌ بَشْكَلٍ مَدْرُوسٍ، ويَشْرَفَ عَلَى هَذَا المعمل معلم الكـــــپتار أو فني مختصّ.

118. التّعلم المرن.

# Flexible learning .

# Apprantissage flexible.

هو مشروع هدفه تقديم نظام تعليمي بديل، يسّد من نقص النظام المدرسي الحالي، ويسمح بتوظيف مهارات وإمكانيات الطلبة من خلال قابليته للتعديل رمرونتهن التي تسمح بالتعرف على مواهب كل طالب، وتوظيف العمليّة التعليمية بحيث تحسن نتميتها ونتجنب أي معوفات أمّام هذه المواهب.

119. التّعليم المتّصل.

### Connected learning. Learning connected.

ويقصد به ذلك التّعليم الّذي ينيح الفر صنة لكلّ من عضو هيأة النّدر يس و المتعلّم وأيّ شخص آخر بنبادل المعلومات، وينَّم ذلك عن طريق استخدام الشَّابكة ووسائل التكنولوجيا الحديثة، وهو يعمل على نطوير المقرّر الأكاديمي ونطوير طرائق النّدر يس و التّعليم الكتر و نيا.

120 . التّعليم المحمول أو التّعليم المتنقل.

#### M-learning.

### L'enseignement mobile.

هو مصطلح لغوي جديد يشير إلى استخدام الأجهزة المحمولة في عملية التّعليم؛ أى بركز على استخدام التّقنيات المتوفرة بأجهزة الاتّصالات اللاسلكية؛ لتوصيل المعلومة خارج قاعات التّدريس.

### 121. المعلَّم.

# The teacher. Maitre.

هو عضو هيأة النَّدريس، ويتطلَّب فيه الخصائص التَّالية: القدر ة على النَّدريس واستخدام نقنيات التعليم الحديثة، ومعرفة استخدام الكسيتار الآلي بما في ذلك الشَّابِكَة، و الَّذِرِ بد الالكتر و نبي.

122. المتعلَّم.

### Learner. L'apprenant.

لفظ عامّ يدلّ على كلّ شخص يتلقى المعرفة في وضع بيداغوجي.

# 123. التعلم المفتوح.

### Open learning.

### L'apprentissage ouvert.

هو التعليم الذي يمنح المتعلَّم بعض الحرية من حيث: اختيار الأسلوب والمكان والسرعة وأيضا من حيث المواد العلميَّة، وقد نكون هناك عدَّة أنظمة بديلة بختار من بينها المتعلَّم ما يناسبه/ يقوم بنفسه ببناء النِّظام الَّذي يتوافق معه من بين النَّو قيتات و الأساليب و المو اد المختلفة.

124. التّعليم المدمج المتتابع.

### Sequential blended learning. L'apprentissage mixte séquentiel.

هو التَّعليم الَّذي يتَّم فيه استخدام تقنيات التَّعليم النُّتابعي، ونظام التَّعليم المدمج في وفت واحد وينم فيه استعراض الدّروس التّعليمية المتاحة.

125. التّعليم طبقاً للمواقف.

# According to the positions of learning. L'enseignement selon les positions.

هو التّعليم الّذي يعطي للطلاب الفرصة للتّكامل في الأفكار التّي تمّ مناقشتها في الدَّرس مع العاملين في الوظائف المتعلَّقة بالموضوع.

126 .عقد تعاوني.

# Cooperative agreement. Contrat coopératif.

نمط من التَّدبير التَّعاقدي؛ لتسيير القسم بواسطة مؤسَّسات، يعينها المتعلِّمون والمدرس قصد المفاوضية وضبط سير العمل.

127. التِّعليم المعتمد على الكسيتار.

Computer- assisted learning.

L'enseignement assisté par ordinateur.

هو برنامج ديداكتيكي بنّم بواسطته التفاعل بين المتعلّم والكسيتار .

. 128 التّعلم الإلكترونيّ التّعاونيّ.

E- coopperative learning. L'apprentissage électronique collaboratif. هو موقف تعليمي يتم فيه توزيع المتعلمين إلى مجموعاات صغيرة/ كبيرة مكوّنة من متعلَّمين/ أكثر يعملون مع من أجل تحقيق أهداف محدّدة ومشتركة، وذلك من خلال نتاولهم لموضوعات مصحوبة بأنشطة واختبار ات الكتر ونبّة.

129. معايير المنهاج.

Curriculum standards. Les normes du programme d'étude. هي مجموعة من المقايِّيس العامَّة؛ التي تصف ما يجب أن يصل إليه المتعلم من معارف ومهار ات وقدء نتيجة در استه مجتوى معتن.

### حسرف الفسساء

.130 الفصل الافتر اضيّ.

Virtual classroom.

La Salle de classe virtuelle.

هو مجموعة من الأنشطة التي تشبه أنشطة الفصل التقليديّ، يقوم بها معلم رطلاب فصل بينهم حواجز مكانية، لكنهم يعملون معا في الوقت نفسه بغض النظر عن مكان تواجدهم، حيث يتفاعل الطَّلاب والمعلَّم مع بعضهم عن طريق الحوار عبر الشابكة والقيام بطباعة ر سائل يستطيع جميع الأفر اد المتَّصلين بالشبكة ر ؤيتها.

131. فصول در اسية عن بُعد.

#### Semesters remote. Semestres à distance.

عبارة عن دراسة الفصول الرئيسة والاختيارية، من مواقع بعيدة في العالم والتي لا نتحدّد بالوقت/ الموقع المادي.

. القَيديو تكس $\ldots$ 

Video tex. Vidéo tex.

هو نظام يقوم بخدمات نبادليّة ومتصل بخط نلفون/ كابل مزدوج بساعد المستخدمين على الاتصال بجهاز الكـــيتار، وهذا النظام له القدرة على عرض كميّة كبيرة من النصوص والصوّر على شاشة التلفزيون/ النكلمّ مع مصممي البر امج التِّلفز بونية مباشر ة من خلال لوحة مفاتيح.

133. الڤُــُدِدِو التَّفاعليّ.

### Interactive video. Vidéo interactive.

عبارة عن مزج الحاسب الآلبي والڤـــيديو، سواء بأجهزة الڤـــيديو التبي تستخدم كاسيت/ التي تستخدم قرصا مضغوطا، وهي نتيح للمتعلم فرصة التفاعل مع البرنامج الموجود على الشريط/ القرص بطريقة تسمح له بنعلم أفكار واكتساب خبر ات جديدة في موقف تعليمي.

.134 .الفصول الإلكترونيّة.

E-seasons. saisons électronique.

عبارة عن فصول دراسيّة مزودة بأجهزة الكــــپتار، وأجهزة عرض الوسائط المتعدَّدة وهذه البيئة الالكترونيَّة تستخدم في تفعيل عمليَّة التعلم، وكل فصل

الكتروني يجب أن يحتوي على العناصر التالية: كـــپتار للمعلم، ولكل طالب مجموعة منتوعة من المواد التعليميّة نظام وسائط متعدّدة لعرض الصوت والنص والصورة، والرسوم المتحرِّكة والڤيديو ، وَتَشبِكة داخلية، نظام لحفظ ومشاركة ونقل الملفات ونظام الاتصال عن بعد.

### 135. الفصل الالكتروني التفاعلي.

### Chapter interactive web. Chapitre web interactif.

هـــو الفصــــل الذي يتكوّن مـــن (جهاز حاسوب ألي+جهاز عرض البيانات(data show)+سبورة الكترونية)، ويتم تعلم التّلاميذ فيه بطريقة شرح المعلم على السّبور ة الالكتر ونيّة باستير اده للبر مجيّة التّعليميّة المعدّة لمهذه الدّر اسة رالكتاب الالكتروني؛ والتعليق على ذلك وتفاعل ومشاركة التلاميذ في الحل والتّعليق.

136 . الفصل الالكتروني التّكاملي.

# Chapter mail integrative . Chapitre courrier intégrative.

 $+$  data show بنكوّن من (26 جهاز حاسوب ألي + جهاز عرض البيانات سبورة الكترونية + كاميرا وثائقية)، أي بمعدل جهاز لكلِّ طالب وجهاز حاسوب أليّ خاص بالمعلمّ. ويتعلّم التلاميذ، كل نلميذ على حدة من خلال جهاز الكــــپتار الّذى أمامه.

# حسير ف القسماف

#### 137. القرص المضغوط.

# CD. CD (Compact Disc).

هو قرص بصري يستخدم؛ لتخزين البيّانات، وتمّت صناعته في الأصل لتخزين الصوت بإشارات رقمية.، وتطلَّى الجهة الَّتي تخزن عليها المعلومات بطبقة رقيقة من الألمنيوم النقي وتستخدم أشعة الليزر في تسجيل البيّانات: كفجوات محفورة على مسار ات حلز ونيّة ضبيّة جدا غير منظور ة على سطحه ببلغ عرض المسار 6 و 1 ميكرومتر ، واتساع الفجوة نحو 85 و 0 ميكرومتر (850) نانومتر .

### 138. الأقسام التَّخيّليّة المتز امنة.

# Web Virtual Synchronous Classroom. Classe imaginaire synchrone.

هي نموذج من الفصول تمكن من النقاء المعلم، والطالب على الشابكة في نفس الوقت، وبشكل منز امن.

. 6L+-\$0\*+ ;%4.(<\*+ .139

# Academic calendar.

# Calendrier académique.

وهو عبارة عن نقويم شهري علمي هيأة مربعات بين الشهر واليوم والتاريخ ويظهر فيه تاريخ اليوم باللَّون الأحمر/الأزرق، ويمكن استخدامه لتحديد مواعيد الاختبار ات و التسجيل و الاجتماعات، ومو اعبد تسليم الو اجبات/ التّكليفات وما إلى .<br>الك

140. قائمة المراجع الإلكترونيّة.

List of electronic References. Liste des références électronique.

عبار ة عن قائمة بمواقع الشّابكة ذات الصلّة بالمقرّر مع تعليق مصاحب لكلّ موقع، ويمكن أن يساهم به كل من المعلم وطلابه في إعداد القائمة كما يمكن تبو ببها بداخل الموقع حسب تار بخ إعدادها وحسب الموضوع الّذي تدور حوله.

. 141 قابلية التّكيف.

### Adaptability. Soupless.

رْهْبِي الْمُقْدَرَة عْلَى النُّكْيْفْ لْمْقَابِلْة احْتِيَاجَاتْ الْمُؤْسِسَاتْ وْالْأَفْرَاد النّْعْلَيْمِيّة

142. الكتاب الالكتروني.

# Electronic book.

# Livre électronique.

أسلوب تقني؛ لعرض المعلومات المتضمّنة للصور والحركات والمؤثرات صوتيّة على هيأة كتاب متكامل يتمّ/ نسخه على الأقراص المدمجة، ويتمّ استعماله بواسطة الحاسب الآلي ويسمح بالبحث عن أيّ موضوع بسهولة.

#### 143. كفاءة

Skills. Compétence.

هي نشاط معرفيّ/ مهاري يمارس على وضعيّات.

144. الكتاب المرئيّ.

### Visional book. Livre visionnaire.

هو كتاب يحتوي على الآلاف من الصفحات، ويقدّم للقارئ المعلومات صورة مرئيّة ومسموعة ومقروءة، وسهلة النّعديل، والنّطوير من قبل المستخدم.

145 . الكهف.

The cave. La cave. عبار ة عن غر فة مكعبة الشَّكل بنَّہ فيها اسقاط الصور ٍ من أربعة اتَّجاهات بحبث بمكِن لأي زائر لمهذه الغرفة من مشاهدة ومتابعة عروض الواقع الافتراضـي، من أي مكان في الغرفة بواسطة نظارات بسيطة.

# حـــرف الميـــم

. المرونة.

# Flexibility. FLexibilité.

هي مراجعة شريط الڤــيديو الخاص بالمادّة الدّراسية في أوقات نتتاسب مع المتعلّمين.

### . 152 . المراكز الاقليميّة والمحليّة.

### Regional offices. Centres régionaux et locaux.

مر اكز تعمل على تمكين الو حدات الإدار يّة، من توفير المر افق و الخدمات المحليّة، وحسن إدارتها.

.1 53 مؤتمرات الڤــبِدبو .

### Video conferencing. Conférence vidéo.

مؤتمر مرئيّ مسموع بين عدّة أشخاص يتواجدون في أماكن جغرافيّة متباعدة بتمّ فيه عرض الأفكار ، وتبادل المعلومات في جوّ تفاعليّ يهدف إلى تحقيق التعاون والتّفاهم المشترك.

.154 مادّة تدريبية متعدّدة الوسائط.

# Multimedia training material . Matériel de formation multimédia.

عبار ة عن مادة تعليميّة مجهز ة باستخدام أسلوب متعدّد الوسائط و الّذي بقوم على أكثر من وسيط، ويتم العمل فيه بشكل تعاقبي في العرض باستخدام جهاز الحاسوب أو حياز التّلفاز .

155 . مركز التّعليم والتّدريب الالكتروني.

### E-Learning and training center.

Centre de L'enseignement et formation électronique.

مركز يهدف إلى إدخال النقنيات الحديثة ممثلة بالحاسب الآلي، والشابكة في عمليّة التعليم والتدريب؛ بغية حلّ مشكلة الأعداد الكبيرة من الطلاب والعاملين الذين يودّون زيادة وتحسين مهاراتهم في شتى الميادين.

.156 الملفات المشتركة.

### **Shared files.** Les fichiers partagés.

هي هم ملفات تمكَّن الطالب من إنزال الوثائق والصور وأوراق العمل وصفحات وتحميلها، ويمكن أن تحمل الوثائق التَّبي أعدها المعلَّم/ أحد الطلاب بجيث بمكن قر اءتها ومر اجعتها واعادة انشائها.

#### 157. المعايد .

#### Standards. les normes

يقصد تلك الأبعاد الَّتِّي تحدَّد مستوى النَّوعيَّة وتعبَّر عنها، وتستعمل في وضع الأهداف وتقبيم الإنجاز ا الإنجاز ات.

# 158. المؤتمرات الصوتية.

### Audio conferences.

### Conférences audio.

هي محاضر ات الكتر ونتة تستخدم هاتفا عادياً، و آلية للمحادثة على هيأة خطوط هاتفية تو صل المعلمّ بعدد من المستقبلين (الطلاب) المنتشر بن في أماكن متفرِّقة.

#### 159. المحلات الالكتر ونبّة.

# E-journals. Revues électroniques.

تُماثل المحلَّة المطبوعة لكنَّها بدون ورق، وتصدر بصورة منظمَّة، وتحمل آخر الأخبار والآراء والأبحاث في الموضوعات التّي تتناولها.

160. المكتبات الإلكتر ونبّة.

# E-libraries. Bibliothèques électroniques.

هي مجموعة من كتب مخزنة بصيغة رقميّة، ويمكن الوصول الِيها عبر عدّة و سائط.

.161 المؤتمر (الحلقة الدّراسية).

# Seminar.

#### Séminaire.

حلقة تستخدم فيها أساليب النّقاش الجماعية للوصول لأهداف التّدريب، وتتضمّن مز بجا من الأساليب، و هي: المناقشة الموجهة من قبل المدّر ب و الإجابة عليه.

.162 الملفات الإلكتر ونبّة لمُنجز إت الطلاب.

# Electronic records of students achievement. Documents électroniques de réalisation des étudiants.

تعني الجمع الهادف المُوثَّق لأعمال الطَّالب الَّتي تعكس مدى جُهدهم وتقدُّمهم وتحصيلهم في مجال ما.

Design universal standards.

Conception des normes universelles.

# حسرف النسون

164. النّاسوخ

Fax.

Fax.

رابط من روابط الاتصال، يستخدم في توزيع الواجبات والنكليفات على الطلاب رَاخِبار هم بأي ششعار في وقته، كما يستخدم في استقبال الواجبات التي يقوم بها الطلاب، من أجل ار سال الملاحظات من و قت لآخر .

165 . نظام إدارة المقررات.

### Cours management system.

# Système de gestion des cours.

نظام يقدّم خدمات مختلفة؛ لمساندة العمليّات المتعلّقة بالتّعلم والتّدريس باستخدام الشبكة العنكبو نبّة، و يمكّن هذا النّظام من نشر المّادة العلميّة.

166. أنظمة دعم الأداء الالكتروني على الحاسب/ الشابكة

Web electronic Performance support systems. Les systèmes de soutien de performance électronique web. هي أنظمة الكترونيّة متكاملة توفر معلومات عند الطلب، وسهلة الوصول من قبل أيّ مندرب وتمتاز بالنّتظيم الجيّد؛ بحيث يمكن الوصول فورا إلى المعلومات و البر امج.

167. نظام الاقتصاد التّعليمي.

### Learning management system. Systèmes de gestion de l'enseignement.

عبارة عن برنامج Software صمَّم؛ لمتابعة وإدارة وتقييم التعليم.

168. نشاطات التّعليم والتّعلم.

Teaching and learning activities. Les activites d'enseignement et d'apprentissage.

نشاط بقوم به المعلَّم والمتعلَّم/كلاهما؛ لتحقيق الأهداف التَّعليميَّة المحدِّدة للمنهج الشامل والمتكامل للمتعلَّم سواء نتمَّ هذا داخل غرفة الصف/ نحت إشراف المدرس خار ج الدّر س.

169. نظام تدريب ذكيّ.

## An intelligent tutoring system. System d'entrainement intelligent.

أنظمة حاسوبيّة تهدف إلى نقديم تعليمات مباشرة ملائمة / تغذية راجعة للمتعلم.

### 170 . أنظمة الصحة الالكتر و نبّة.

## **Electronic health systems.** Systèmes de santé électronique.

نظام يستخدمه الأطباء بنوفر على أحدث طرق العلاج ومكافحة الأمراض و متابعة كبفيّة إجر اء العمليّات الجر احيّة المعقّدة.

# . 171 النِّقل المتز امن .

#### Synchronous delivery. **Transfert synchrone.**

نظام تعليميِّ يكون فيه الاتِّصال والتَّفاعل مباشرة أي؛ في الوقت الحقيقيِّ بين المعلَّم الطَّلاب وإفى مؤسَّسات التَّعليم المختلفة من جامعات، ومعاهد ومدارس وذلك في حالة التَّعليم عن بعد، وكذلك هو الوضع عند إقامة بعض الدَّور ات النَّدر ببيّة من علے ، بعد .

172. النِّقل اللامتز امن.

### Asynchronous delivery. Transfère asynchrone.

نظام تعليميّ يكون فيه الاتّصال والتّفاعل بين المحاضر والطّلاب غير مباشر ويتمّ نقل وتوصيل المسادة الدّراسية بواسطة أشرطة الفَــيديو/ عبر جهاز الكبيتار/ عبر وسبلة أخرى.

# 173. نموذج للخطّة المعلوماتيّة.

# Informatics plan model. Copie de plan d'informatique.

عبارة عن نصميم/ شكل إرشاديّ يوضّح مكوّنات وعناصر الخطّة المعلومانيّة.

# 174. نفس الزمن/أمكنة مختلف.

# Same time/ Different place. En même temps/ Diffèrent lieu.

هو اتصال المعلم مع طلاب الفصل الدّراسي المنواجدين في عدّة مواقع مختلفة ويعتمد هذا النَّو ع من التَّعليم على استخدام الصوت والصورة.

### 175. الأهداف العامّة.

### **Goals. Buts Général.**

ههي الغايات الَّتي تهدف الخطَّة المعلوماتيَّة إلى تحقيقها على المدى البعيد.

176. الأهداف الخاصّة.

# **Specific Goals. Buts Spécial.**

الأهداف المشتقة من الهدف العام والمصباغة بطريقة إجرائيّة.

# حرف الواو

### 177. الوسائط المتعدّدة.

# Multimedia.

#### Multimédia.

مصطلح بِشيرٍ إلى استخدام مجموعة من الوسائط التعليميّة بصورة مدمجة ومتكاملة من أجل تحقيق الفعالية في عمليتي التّعليم والتّعلم، وهذا من ناحيّة النعريف اللُّغوي أمَّامن ناحية المفهوم الإصلاحي فهناك مجموعة من النَّعريفات منها مايلي: التَّكامل بين أكثر من وسيلة وحدة عن العرض/ التَّدريس مثل: المطبو عات، الڤ بِدبو ، التّسجيلات الصوتية.

#### 178. الوسائط الفائقة.

# Hypermedia. Hypermédia.

هي المعلومات المتاحة، والمتوافرة لمجموعة من الوسائط التّعليمية المتعدّدة الَّتِي تستثمر تبادليا بطريقة منظمة في الوقت التَّعليمي، والتَّبي تتضمَّن الرِّسومِ البيانية والتسجيلات الصونيّة والموسبقية، ومشاهد فبديو ساكنة ومتحركة، وخرائط وجداول ورموز ورسوم ثلاثية الأبعاد، كلِّ ذلك في إطار نص معلوماتي بساعد على اكتساب المعار ف، و المهار ات التّعليمية.

179. الوسائط المتعدّدة المتفاعلة.

#### Interactive multimedia. Multimédia interactif.

ينظر للوسائط المتعدّدة المتفاعلة على أنّها أدوات نرميز الرسائل التّعليمة من لغة لفظية مكتوبة على هيئة نصوص مكتوبة/ مسموعة/ منطوقة، وكذا الرسوم الخطبّة والمتحرّكة والصور الثّابتة والمتحركة، وبمكن استخدام خليط هذه الأدوات لعرض فكرة / مفهوم/ مبدأ / أي نوع آخر من أنواع المحتوى الدّراسي.

# 180. التوظيف الاستر اتيجي.

### Strategic hiring.

### Stratégique recrutement.

عبار ة عن نتَّو ع في المواد التَّعليمية المتاحة اِلكترونيا للطلاب ممّا يسهل عليهم اختيار أكثر الاستراتيجيات مناسبة لهم، وتوظيفها في حياتهم العمليّة توظيفا استر اتيجيا، والتَّبي نزودها الطرق النَّقليدية في النَّعليم.

#### 181. ورش العمل.

# Workshops. Ateliers.

وهو أسلوب بنطلب من المندرب نطبيق المعارف والمهارات النبي نعلمها، والنبي قد نتتوع إلى أداء المستقبل وفيه يعمل المتدربون بشكل فردي طبقا لمعدل النعلم الخاص بكلِّ منهم/ أداء جماعي بعمل فيه المتدربون في صورة فربق خطوة بخطو ة. 182. التوظيف في بيئة التّعلم الإلكتروني

### **Employment in the e-learning environment** L'emploi dans l'environnement e-learnin

غالبا ما تمثَّل المناقشة قلب المساق الإلكتروني؛ إذ يتم تفعيل المناقشة الكترونيا من خلال القوائم البريدية، والنَّبي نركز على مواضيع معيّنة، وبرامج المؤتمرات الإلكترونية وغرف الدردشة/ المحادثة وغيرها، وكلِّ هذه الخيارات تسمح بالاتَّصـال المنز امن والغير المنز امن.

#### 183. الويكز .

# Wikis.

Wikis.

موقع بِتيح للمستخدم أن يضيف/ يعدل/ يمسح أي محتوى داخل صفحات الموقع، مع إمكانية أن تخضع تلك التُّغيرات إلى رقابة من قبل إدارة الموقع قبل إتاحتها لباقي المستخدمين.

184 . مواضيع المحتوى القابل للمشاركة.

sharable content object shareable. Threads contenu partageable.

هو أدنى مستوى لمصادر التّعلم يمكن استعماله من قبل أنظمة التّعليم في حين إنّ مو اضيع محتوى التعليم القابلة للمشاركة وهي مو اضيع تعلم تتبع النوذج الخاصّ بمحتويات العلم القابلة للمشاركة في سكورم.

185. الموجودات.

# Assets. Éléments d'actif.

يتم بناء مواضيع المحتوى القابلة للمشاركة باستخدام مصادر مثل: صفحات الشبكة وملفات الصور ..الخ. وهي المصادر التي يمكن أن تشترك مع مواضيع محتوى أخر ي و ندعى هذه كلَّها موجودات المساق / المصـادر المشتر كة.

# 186. موضوع التّعلم.

#### Learning object.

### Sujet d'apprentissage.

جب أن يكون موضوع النعلم موضوعا مستقلا ذاتيا، وهو محتوى تعليميّ منفصل يستخدم؛ لتحقيق هدف تعليمي خاص، ويقسم موضوع التعلم إلىي أجزاء صغيرة يمكنها لوحدها أن نكون مواضيع نعلم مستقلة، ويمكن استخدامها في وقت ما وفي مكان ما.

# 187. مواقيت بث برامج scorm.

# The timing scorm programs.

#### Les programmes de scorm de synchronisation.

بَضمن نوفيت بث برامج scorm دليل البث، ويصف ثلاث مكوّنات هي البث وتطبيق البر امج، ونموذج الببانات.